# Staples Orders (New for the 13-14SY!):

# 1. Go to: www.staplesadvantage.com

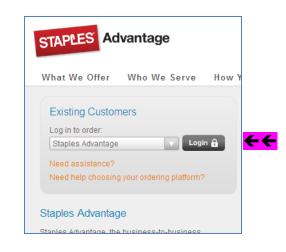

2. Click Login

# 3. ENTER your...

### Customer ID: 1809412DET

User ID: your **first initial last name** (ex: cmoeller)

# Password: staples

(can change after you login 1<sup>st</sup> time)

# Welcome to your Staples Advantage ordering site. Don't forget to bookmark this page for easy access to everything you need. Image: Constraint of the page for easy access to everything you need. Image: Constraint of the page for easy access to every hour need. Image: Constraint of the page for easy access to every hour

4. Once logged in,

Use drop-down box to select your building (or the building you are sending your order to).

Click OK

**NOTE**: this step done each time you log on, if needed.

| Ship-To Location                                                                                        |
|----------------------------------------------------------------------------------------------------|
| Please select a Ship-To Location.                                                                       |
| Sort by: Ship-To Location                                                                               |
| Ship-To Locations:<br>BGS (HERSCHER, IL)                                                                |
| You have selected:<br>BGS<br>522 E SMITH ST<br>HERSCHER, IL 60941<br>USA                                |
| If you have an additional address line on file, please note that the entire address may not be visible. |
| ОК                                                                                                    |
|                                                                                                    |
|                                                                                                    |

5. Once in your account, you will see this screen...

|                                                                                                    | Welcome, Laura Forneris, Customer ID: 1809412DET Home Customer Service Hessages (2) Lo |                              |                                      |                                                      |
|----------------------------------------------------------------------------------------------------|----------------------------------------------------------------------------------------|------------------------------|--------------------------------------|------------------------------------------------------|
| STAPLES Advantage                                                                                                    |                                                                                        | Search                       | View                                 | 0 Items<br>\$0.00 Checkout                           |
|                                                                                                    |                                                                                        |                              | Landa                                | Ship to DISTRICT Chang                               |
| Shop By Category 👻                                                                                                    | My Orders 👻 My Ad                                                                      | count 👻 Ink & Toner F        | nder                                 | Special Offers                                       |
| Ink & Toner Finder                                                                                                    | Quick Order Qty.                                                                       | Order                        | Your Shopping Lists                  |                                                      |
| Print Services                                                                                                    | Quick Order Item # 1                                                                   | Add to Cart Multiple Items   | Please select a list                 | ¥                                                    |
| Boards   Easels   Dry-Erase 🔹 🕨                                                                                                    |                                                                                        |                              |                                      |                                                      |
| Calendars   Planners                                                                                                    |                                                                                        |                              |                                      |                                                      |
| Cleaning   Facilities   Tools 🔋 🕨 🖡                                                                                                    | 2 Messages:     An Important Messa                                                     | age from Your Organization » |                                      |                                                      |
| Coffee   Water   Snacks                                                                                                    | Welcome to Staple:                                                                     | sAdvantage.com! »            |                                      |                                                      |
| Custom: Imprint   Stamps 🔹 🕨                                                                                                    |                                                                                        |                              |                                      |                                                      |
| Envelopes   Labels   Mailing 📃 🕨                                                                                                    |                                                                                        |                              | -                                    |                                                      |
| Filing   Binders   Organizers                                                                                                    | Need to res                                                                            | tock? Find 🛛 🖷               |                                      | and the second                                       |
| Furniture   Chairs   Cabinets 🛛 🕨                                                                                                    | your ink and                                                                           | toner here.                  |                                      |                                                      |
| Paper   Notebooks   Cards 🔹 🕨                                                                                                    |                                                                                        |                              |                                      |                                                      |
|                                                                                                    | Shop now +                                                                             | 4                            |                                      |                                                      |
| PCs   Drives   Accessories                                                                                                    |                                                                                        |                              |                                      |                                                      |
| where the provide strength provide the strength provide strength of the                                                                                                    |                                                                                        |                              |                                      |                                                      |
| Pens   Desk Supplies   Tape                                                                                                    | Products listed will reflect your con                                                  | npany's assortment.          |                                      |                                                      |
| Pens   Desk Supplies   Tape<br>Printers   Machines   Cameras                                                                                                    | Products listed will reflect your con                                                  | npany's assortment.          |                                      | View All                                             |
| Pens   Desk Supplies   Tape<br>Printers   Machines   Cameras<br>School   Awards   Art                                                                                                    |                                                                                        | npany's assortment.          |                                      | View All                                             |
| Pens   Desk Supplies   Tape<br>Printers   Machines   Cameras<br>School   Awards   Art                                                                                                    |                                                                                        | npany's assortment.          |                                      | View All                                             |
| Pens   Desk Supplies   Tape<br>Printers   Machines   Cameras<br>School   Awards   Art<br>Security   Banking   Cash                                                                                                |                                                                                        | npany's assortment.          |                                      | View All                                             |
| Pens   Desk Supplies   Tape<br>Printers   Machines   Cameras<br>School   Awards   Art<br>Security   Banking   Cash<br>Show Me Products                                                                            |                                                                                        | npany's assortment.          |                                      | View All                                             |
| Pens   Desk Supplies   Tape Printers   Machines   Cameras Printers   Machines   Cameras School   Awards   Art School   Awards   Art School   Banking   Cash School Me Products Eco-Conscious                      | Featured Products                                                                      |                              |                                      |                                                      |
| PCs   Drives   Accessories  Pens   Desk Supplies   Tape  Printers   Machines   Cameras  School   Awards   Art  Security   Banking   Cash  Show Me Products Eco-Conscious Recycled Women-Owned Business Enterprise |                                                                                        | Iser Sustainable Earth by    | Contraction of Contracts Section 201 | ia-Pacific Envision® Multifold<br>s, White, 4,000/Ct |

THIS is the page you'll want to save in your Favorites.